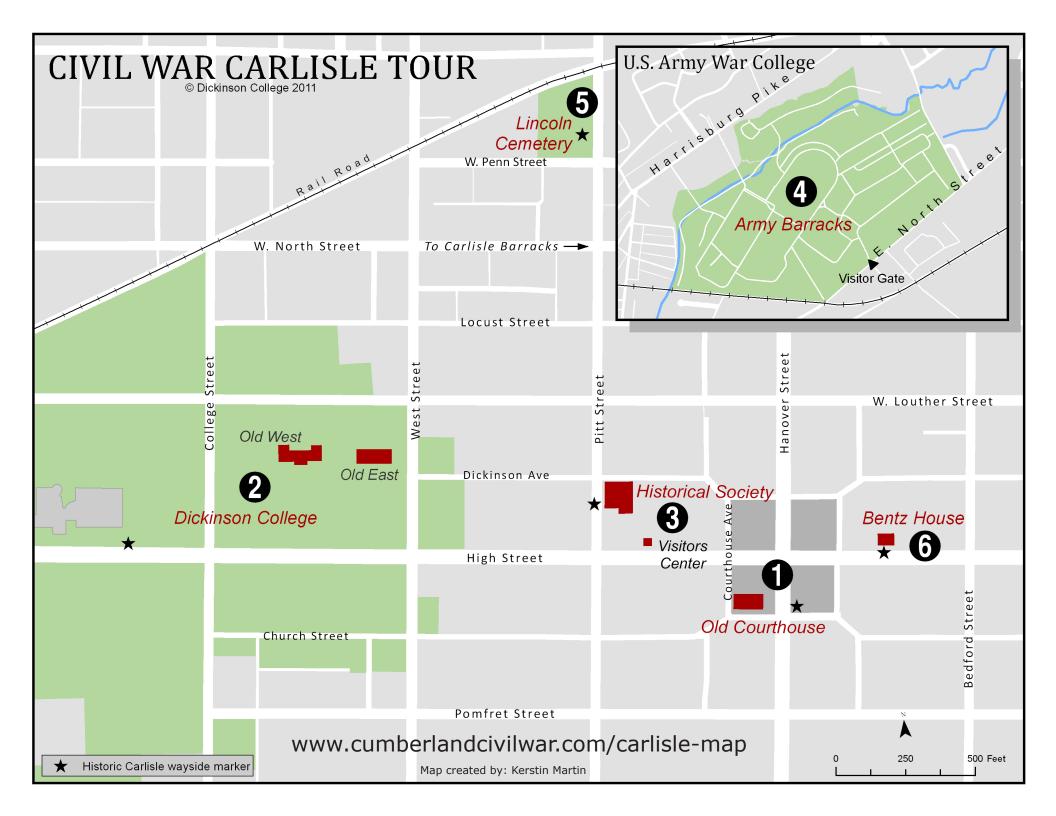

### **AUGMENTED REALITY**

#### What is "augmented reality"?

Augmented Reality (AR) is a term for a new technology that allows you to enhance or augment the reality you see through cameras in GPS-enabled smartphones or tablet computers by streaming text, images, audio, and video.

## How to install the Layar App and open the Civil War Carlisle layer

- Go to the app store (iphone) or the market (android) and search for Layar
- Install and run the Layar app
- Scroll down the Layar home screen and select the City Tours category
- Then find the Civil War Carlisle layer, select it and select Launch
- Maximize your experience by using AR at Historic wayside markers or by purchasing tickets for a guided tour at the Visitors Center on High Street.
- Or you can scan this QR code with a bar code scanner app

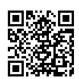

## Changing Layar options on iPhone

- Switch views
- Select the camera icon at the bottom of the screen to switch to list or map view
- Use the i icon to toggle tour stops and image overlays

## Changing Layar options on Android

- Switch views
- Select menu on the phone then choose list or map view from the options
- Select menu then settings to toggle tour stops and image overlays

### **TOUR STOPS**

#### 1. Old Courthouse

Associated with some of the nation's most important Underground Railroad episodes, the Old Courthouse served as Cumberland County's primary government building from 1846 to 1962.

#### 2. Dickinson College

Reopened under Methodist leadership in 1833, Dickinson College produced some of the era's leading figures, including a president and Supreme Court chief justice.

#### 3. Historical Society

Residents and soldiers from the Cumberland Valley left a rich collection of letters, documents and artifacts about combat and the home front now available at the Historical Society.

### 4. Army Barracks

During the 1863 Gettysburg Campaign, Confederate troops occupied parts of the Cumberland Valley and burned down the Army Barracks, which were eventually rebuilt as the Carlisle Indian School.

#### 5. Lincoln Cemetery

Now known as Memorial Park, the former Lincoln Cemetery contains the remains of many local black Union Army veterans, even though most of the headstones have been removed.

#### 6. Bentz House

Noted abolitionist Frederick Douglass spoke in Carlisle in 1872 but the local hotel segregated him from white guests in the dining room, offering a sad reminder of the "unfinished work" of the Civil War era.

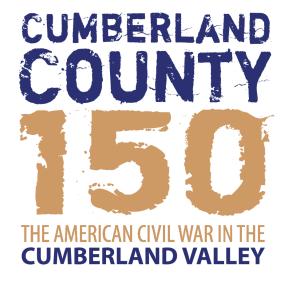

# CIVIL WAR CARLISLE

WITH AUGMENTED REALITY

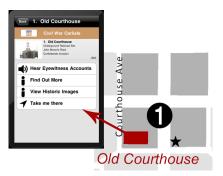

For more information on guided tours of Civil War Carlisle stop by the Visitors Center at 33 West High Street, Carlisle, or go to www.cumberlandcivilwar.com

PARTNERS

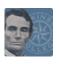

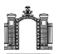

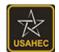

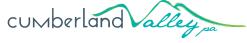